# **HEAP Implementation Frequently Asked Questions**

### **Regional Task Force on the Homeless** San Diego Continuum of Care - Homeless Emergency Aid Program (HEAP) RFP Last Updated: 2/7/20

Topic Categories (hold Ctrl and click to jump to the topic heading)

# Table of Contents

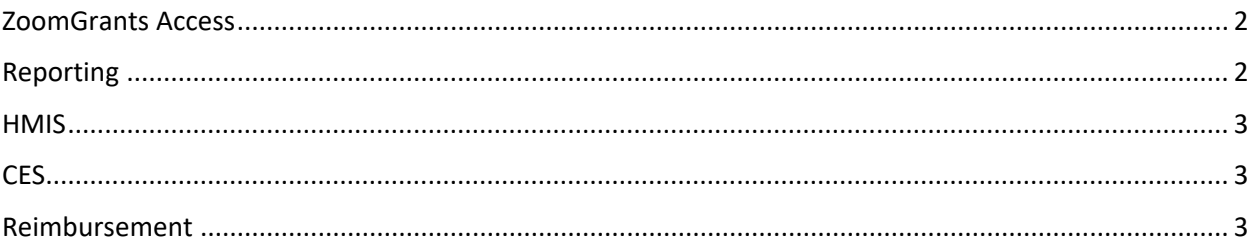

## <span id="page-1-0"></span>ZoomGrants Access

- 1. How do I learn more about using ZoomGrants?
	- a. ZoomGrants provides a learning platform that provides articles and "How To" training videos through their ZoomGrants University at: [http://help.zoomgrants.com/?utm\\_source=WiseStamp&utm\\_medium=email&utm\\_ter](http://help.zoomgrants.com/?utm_source=WiseStamp&utm_medium=email&utm_term=&utm_content=&utm_campaign=signature) [m=&utm\\_content=&utm\\_campaign=signature](http://help.zoomgrants.com/?utm_source=WiseStamp&utm_medium=email&utm_term=&utm_content=&utm_campaign=signature)
- 2. How do I add another staff person to get access the application, Request for Reimbursement and Reporting on our project in ZoomGrants?
	- a. Answer: Please visit the ZoomGrants weblink: [http://help.zoomgrants.com/index.php/zgu/app-owners-collaborators-addl](http://help.zoomgrants.com/index.php/zgu/app-owners-collaborators-addl-contacts/#collaborators)[contacts/#collaborators](http://help.zoomgrants.com/index.php/zgu/app-owners-collaborators-addl-contacts/#collaborators)
- 3. The person who controlled our account has left the organization; what do we do now?
	- a. Answer: please visit the ZoomGrants weblink: [http://help.zoomgrants.com/index.php/zgu/the-person-who-controlled-our-account-is](http://help.zoomgrants.com/index.php/zgu/the-person-who-controlled-our-account-is-leaving-or-has-left-our-organization-what-now/)[leaving-or-has-left-our-organization-what-now/](http://help.zoomgrants.com/index.php/zgu/the-person-who-controlled-our-account-is-leaving-or-has-left-our-organization-what-now/)

### <span id="page-1-1"></span>Reporting

- 1. Question: When submitting quarterly reports, do we have to upload all staff's time sheets? a. Answer: No. Individual Time sheets will be reviewed during monitoring. You can upload a summary in Zoom Grants.
- 2. Question: When submitting quarterly reports, do we have to upload all staff's time sheets? a. Answer: No. Individual Time sheets will be reviewed during monitoring. You can upload a summary in Zoom Grants.
- 3. Question: In regards to outcomes, what is considered number of homeless individuals assisted? Is the household counted as 1 person assisted or each person in the household is counted?
	- a. Answer: Each person that is assisted is counted.
- 4. Question: What does an instance of service mean?
	- a. Answer: An encounter with an individual about their current living situation, referring them to services, doing an intake with them, any act that is working with them on their living situation.
- 5. What is the participant agreement that has to be uploaded into zoom grants with the Quarterly Reports? Will the MPA suffice?
	- a. Answer: No, the participant agreement is a form signed by a client that allows organizations to utilize an individual's picture or personal information to identify a success story or bench marks. The MPA is a form signed by a client allowing their data to be shared in HMIS.

#### <span id="page-2-0"></span>**HMIS**

- 1. Question: When entering data into HMIS, when is the appropriate time in which to first enter a client?
	- a. Answer: The first date of contact with the individual
- 2. Question: What happens when a program starts working with an individual/family and they don't return?
	- a. Answer: They are exited from the project in HMIS on the last day of contact. If they return at a later date, they can be re- entered into the project.
- 3. Question: If an individual is being worked with in regards a Diversion activity but does not receive any financial services, do they still need to be entered into HMIS?
	- a. Answer: Yes. If your program is receiving funds for Diversion activities, you will have to set up a Diversion project in HMIS and that will be where you track all Diversion services.

#### <span id="page-2-1"></span>**CES**

- 1. Question: How will we receive referrals to our programs?
	- a. Answer: You will need to contact CES to discuss the process at support@rtfhsd.org

### <span id="page-2-2"></span>Reimbursement

- 1. Question: How long will it take to receive out request for reimbursements?
	- a. Answer: Checks are cut twice a month and should usually take about a week or two to process. Any draw over \$75,000 requires a Board member signature so anything over that amount will take a little bit longer to process.